# **Using CQL in modules**

The following modules are powered by CQL: [News,](https://docs.refined.com/display/rwot/News+Module) [Activity,](https://docs.refined.com/display/rwot/Activity+Stream+Module) [Search](https://docs.refined.com/display/rwot/Search+Module) and [Pages](https://docs.refined.com/display/rwot/Pages+Module)

Sites and categories introduced by RefinedTheme can be used in a CQL statement.

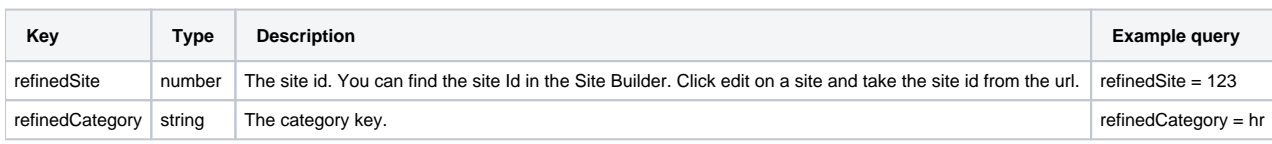

### **RefinedTheme 6.1**

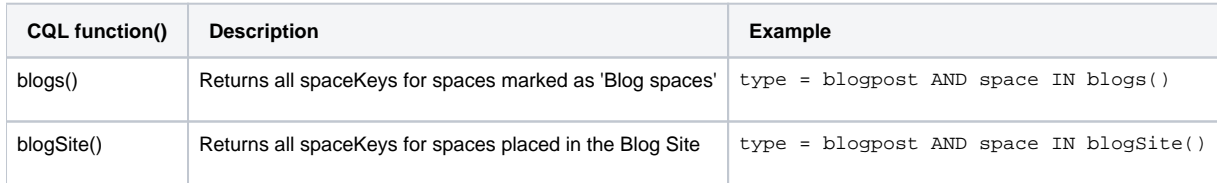

# Atlassian CQL Documentation

Read this document to learn more about CQL: <https://developer.atlassian.com/server/confluence/advanced-searching-using-cql/>

## Examples

#### **Pages CQL**

#### **Display the user's favorite pages**

See example below under the "my favourite pages' section in image.

favorite = currentUser() and type = page

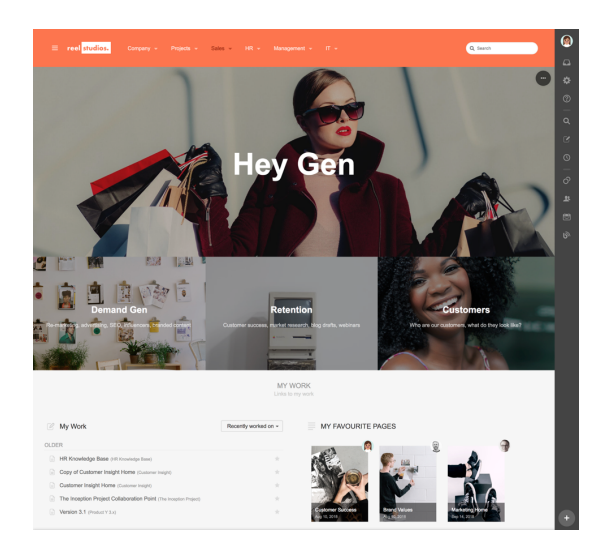

#### **List all my mentions**

siteSearch ~ "\$username\*" and mention = currentUser()

#### **News CQL**

#### **Get all blog posts from a site**

type = blogpost AND refinedSite = 123 ORDER BY created DESC

#### **Get all blog posts from a category**

```
type = blogpost AND refinedCategory = hr ORDER BY created DESC
```
#### **Get all blog posts added by the current logged in user**

Tip: [Text Variables](https://docs.refined.com/display/FAQ/Using+Text+Variables) can be used to construct CQL queries.

type = blogpost AND creator = \$username ORDER BY created DESC

#### **Get all blogposts from the blog site**

type = blogpost AND space IN blogSite() ORDER BY created DESC

#### **Get all blogposts from blog spaces**

type = blogpost AND space IN blogs() ORDER BY created DESC

You can also make use of any third-party CQL additions as well (RefinedTheme 6.1).

#### **Tailoring the search with CQL**

**Ticking the box or not?**

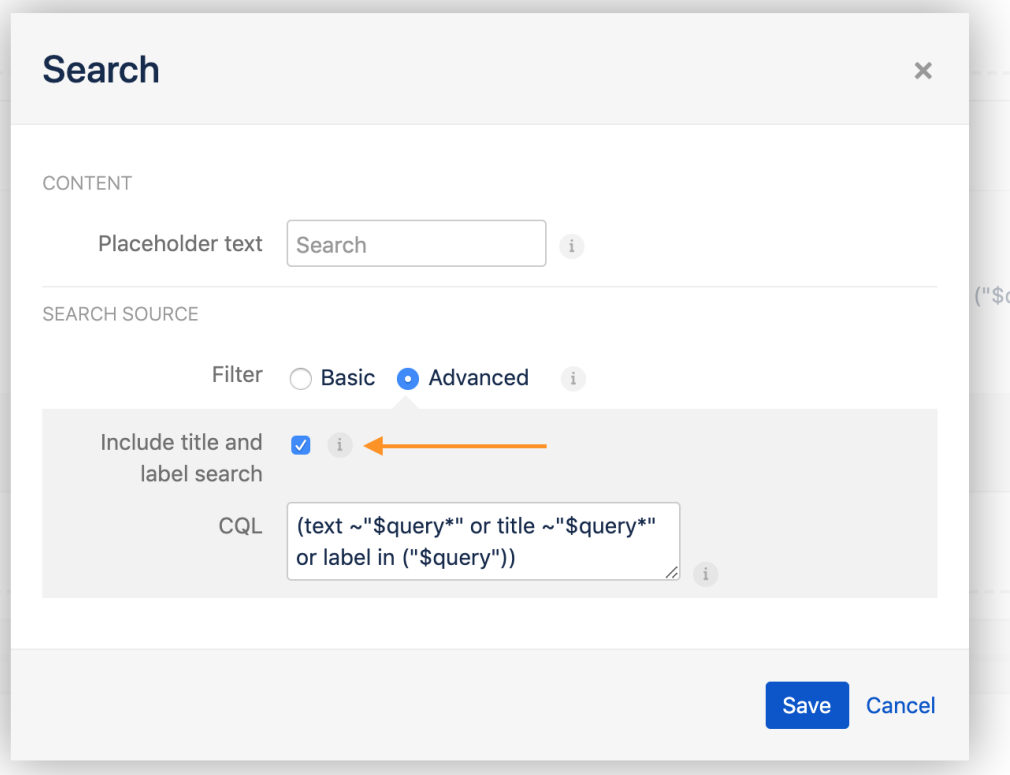

For the Search module. If you want to add your own complete CQL statement, make sure to uncheck/untick the box in the image above. When the box is ticked/checked the user entered word, **\$query**, will be used for title and label search, i.e. (title ~"\$query\*" or label in ("\$query")) prepended with an **and**.

#### **Search Confluence Questions for questions or answers (RefinedTheme 6.1)**

```
type = "com.atlassian.confluence.plugins.confluence-questions:answer" or type = 
"com.atlassian.confluence.plugins.confluence-questions:question"
```
**Search all content using the CQL: text ~"\*\$query\*" - box checked**

text ~"\*\$query\*"

#### **Search all content and labels and titles - box unchecked**

text ~"\$query\*" or title ~"\$query\*" or label in ("\$query")

#### **Search Confluence for users**

```
siteSearch ~ "$query*" and type = user
```
**Search my mentions**

#### **Search all content within a space using the CQL**

text ~"\*\$query\*" and space.key=\$spacekey